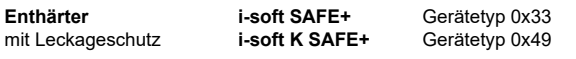

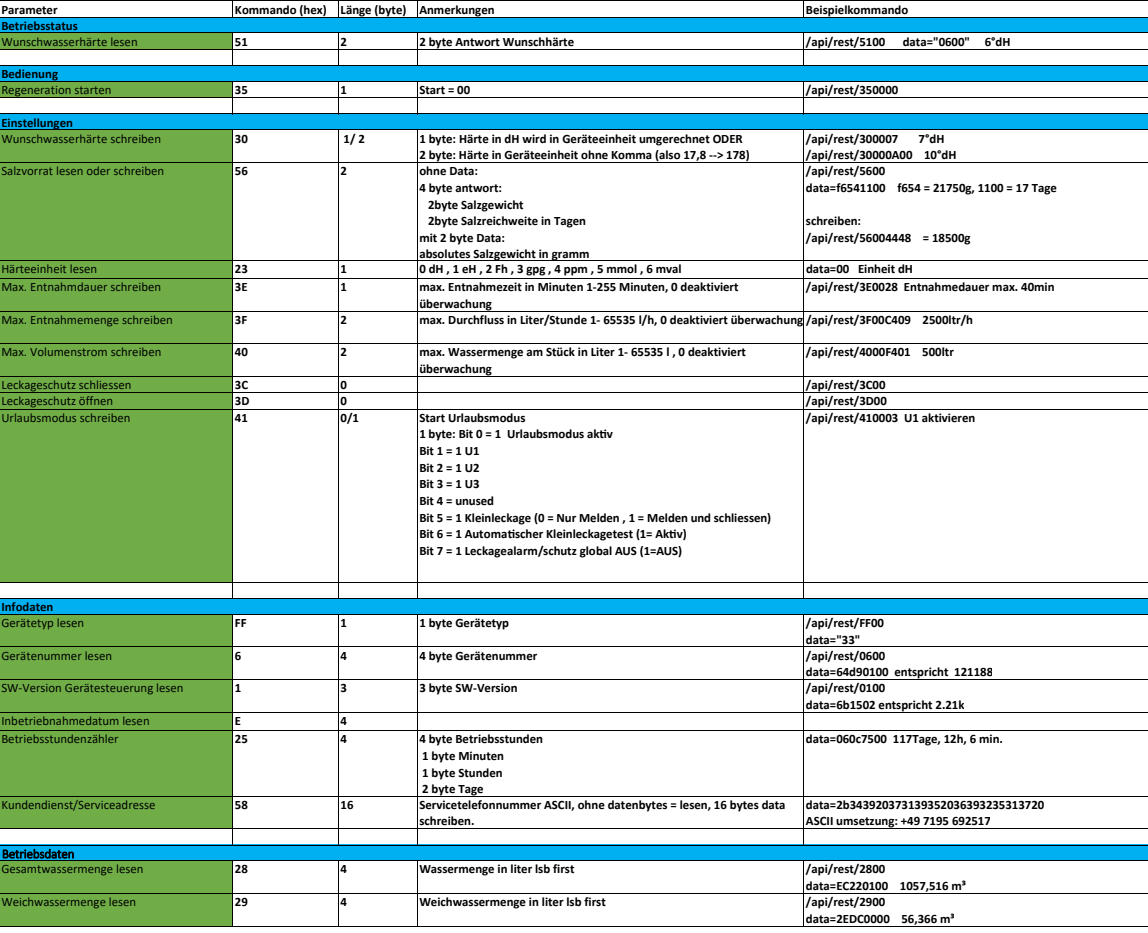

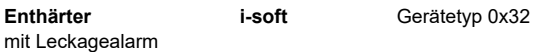

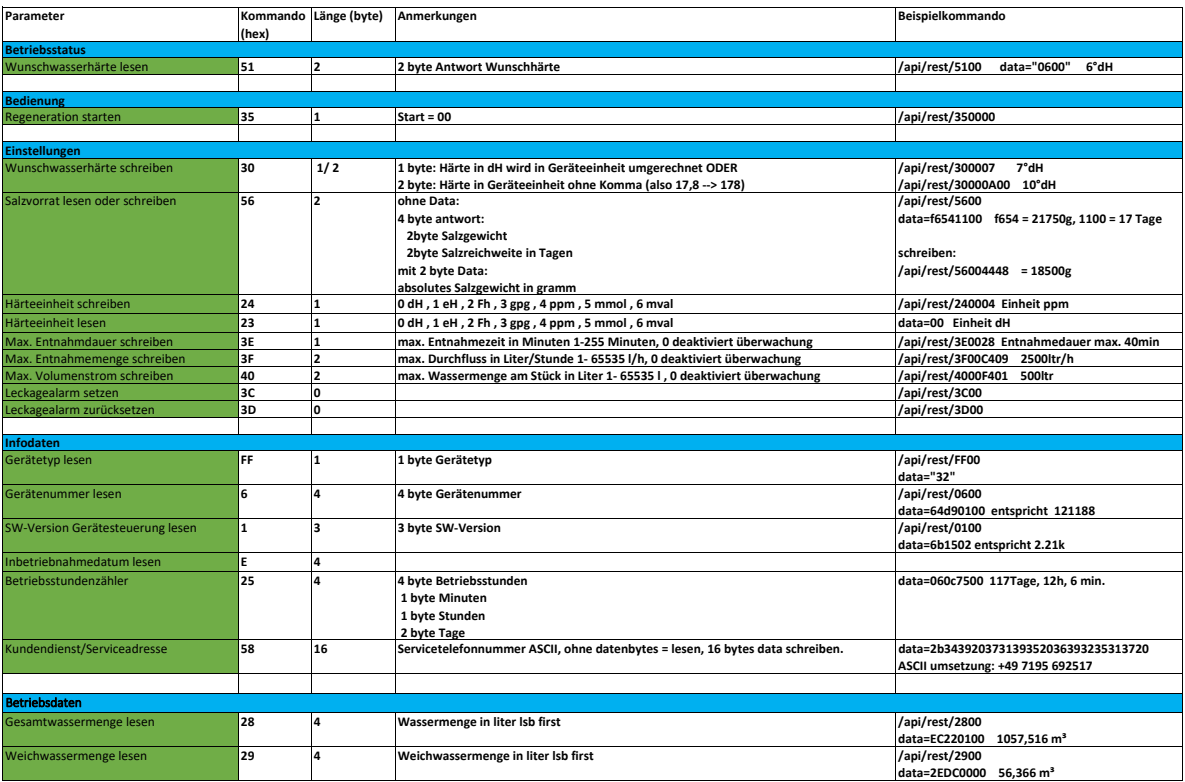

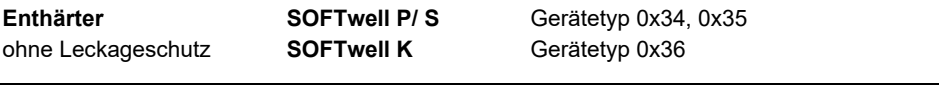

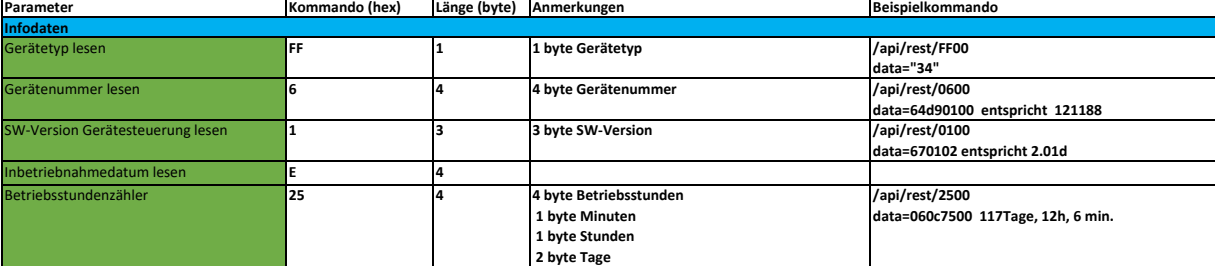

## **Leckageschutzgerät ZEWA i-SAFE** Gerätetyp 0x44

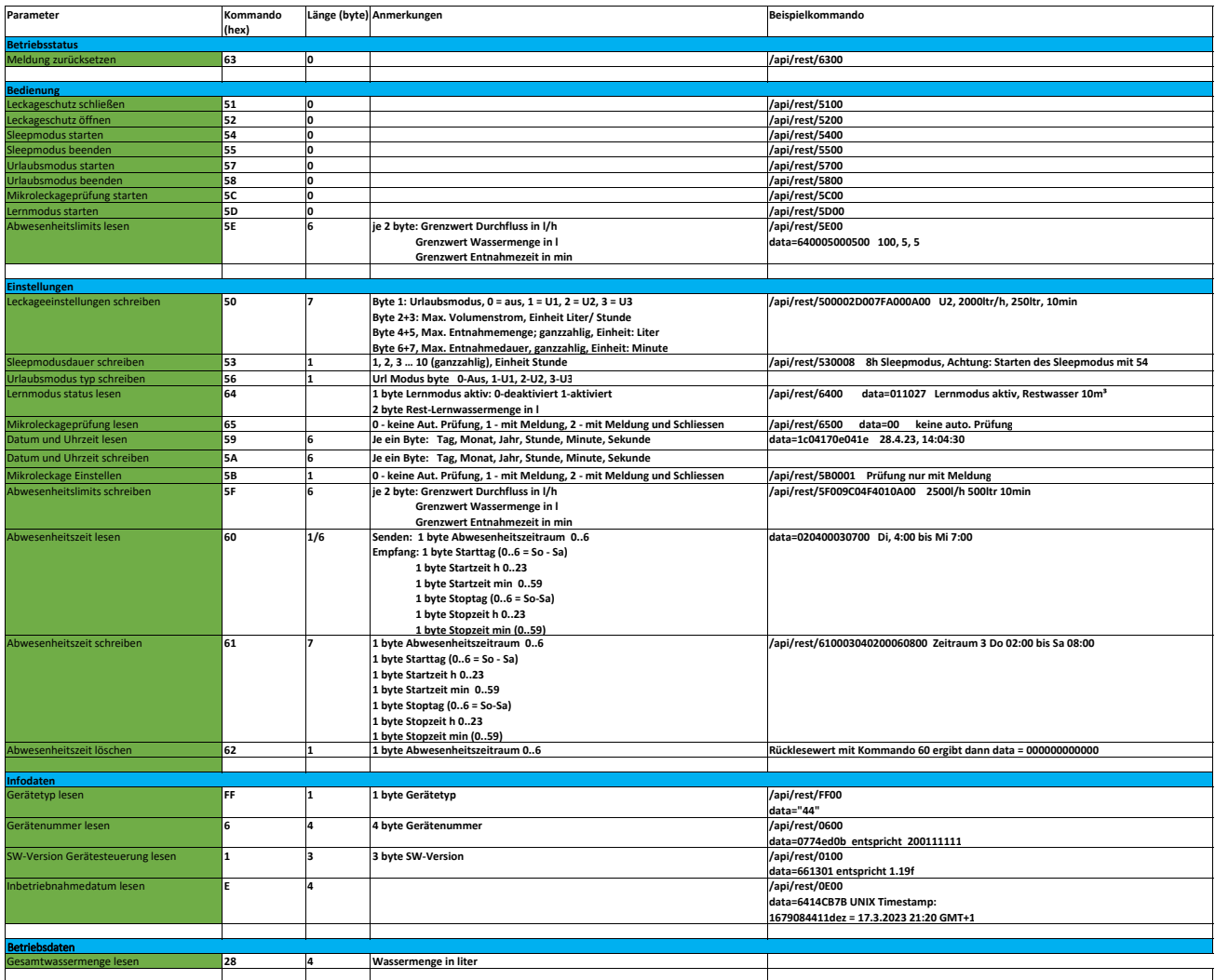

## **Leckageschutz + Filter ZEWA i-SAFE FILT** Gerätetyp 0x44 Gerätetyp 0x44

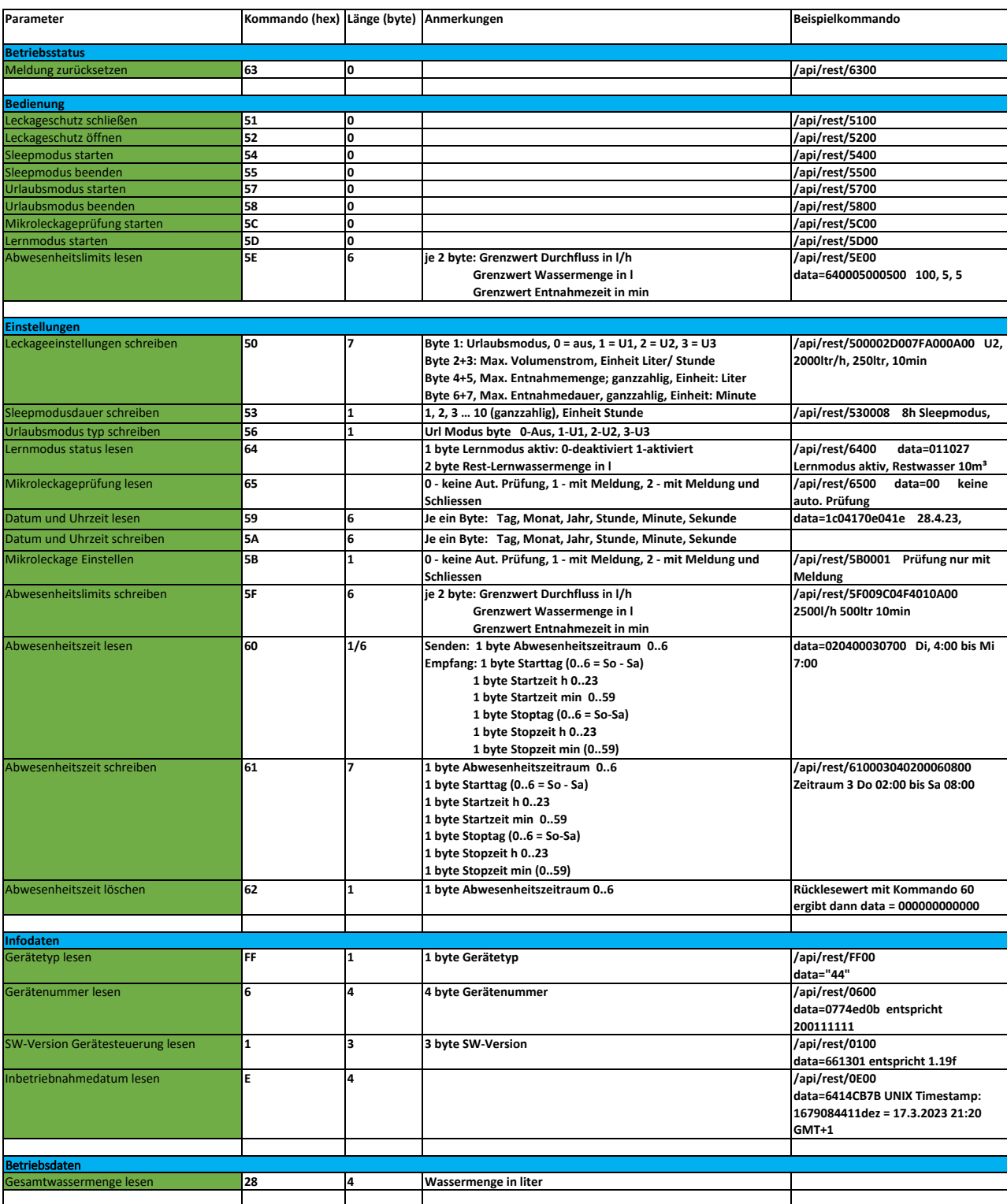

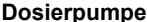

**Dosierpumpe i-dos eco** Gerätetyp 0x41

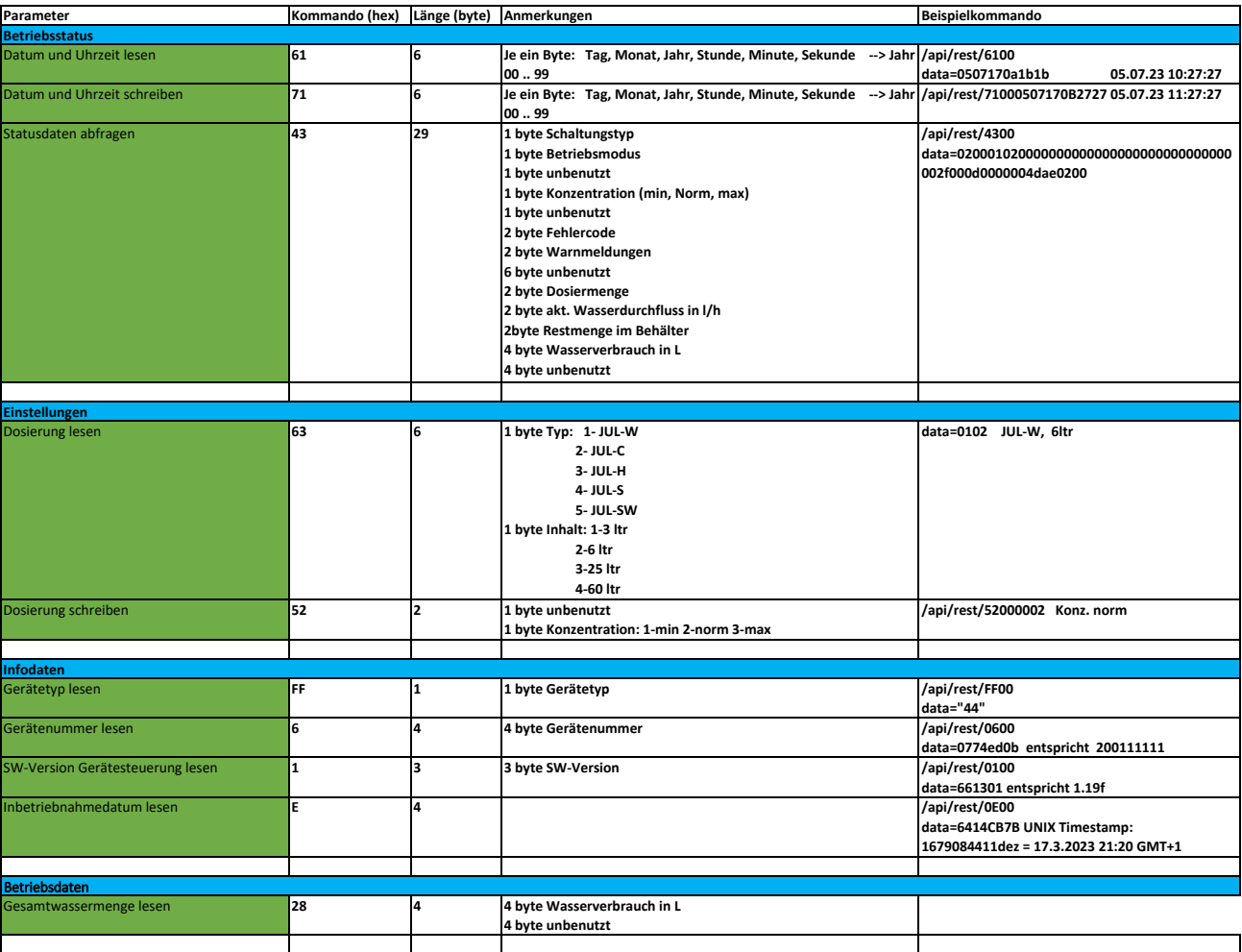

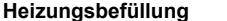

## **Heizungsbefüllung i-fill** 60 Gerätetyp 0x3C

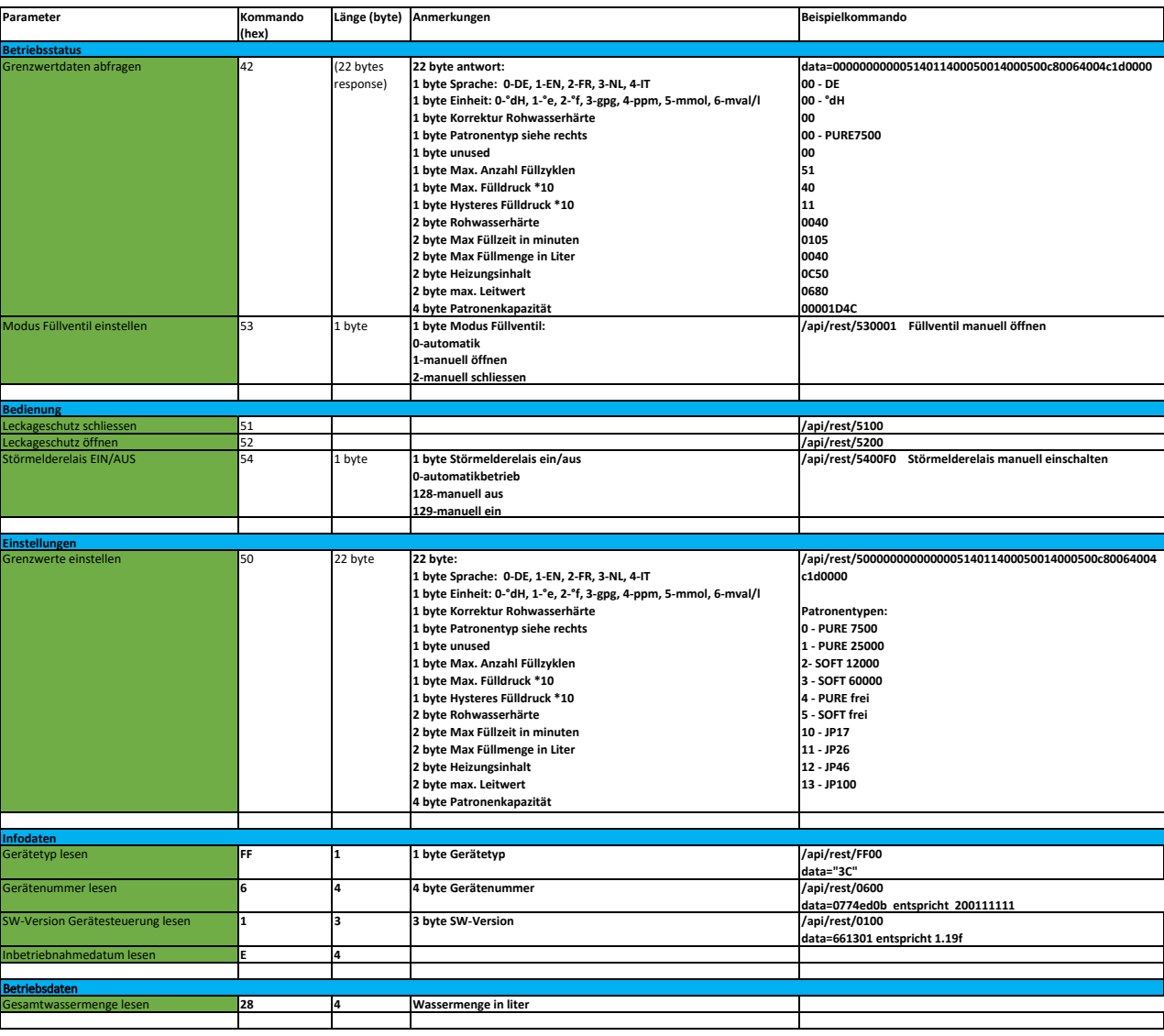